## **Daftar Isi**

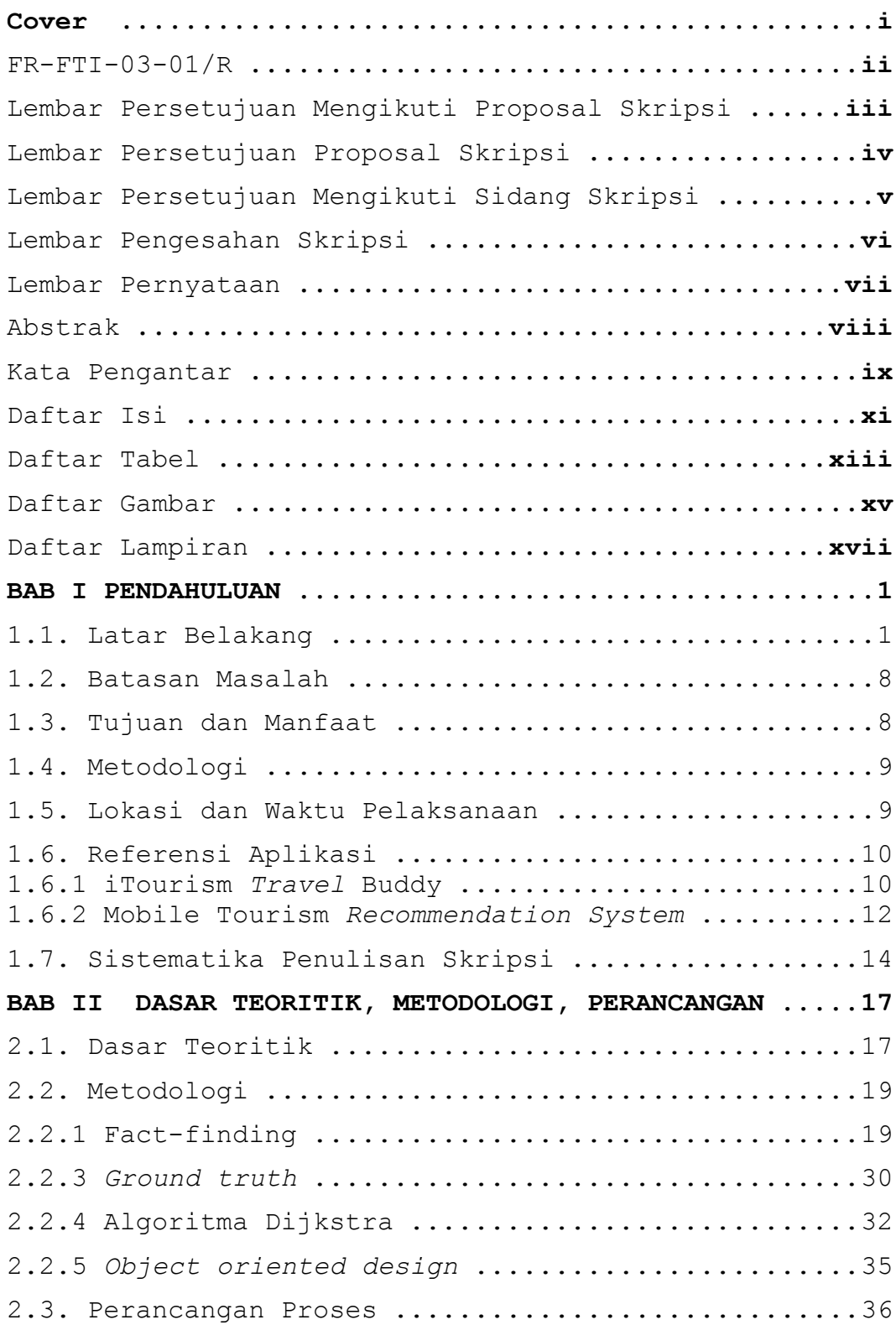

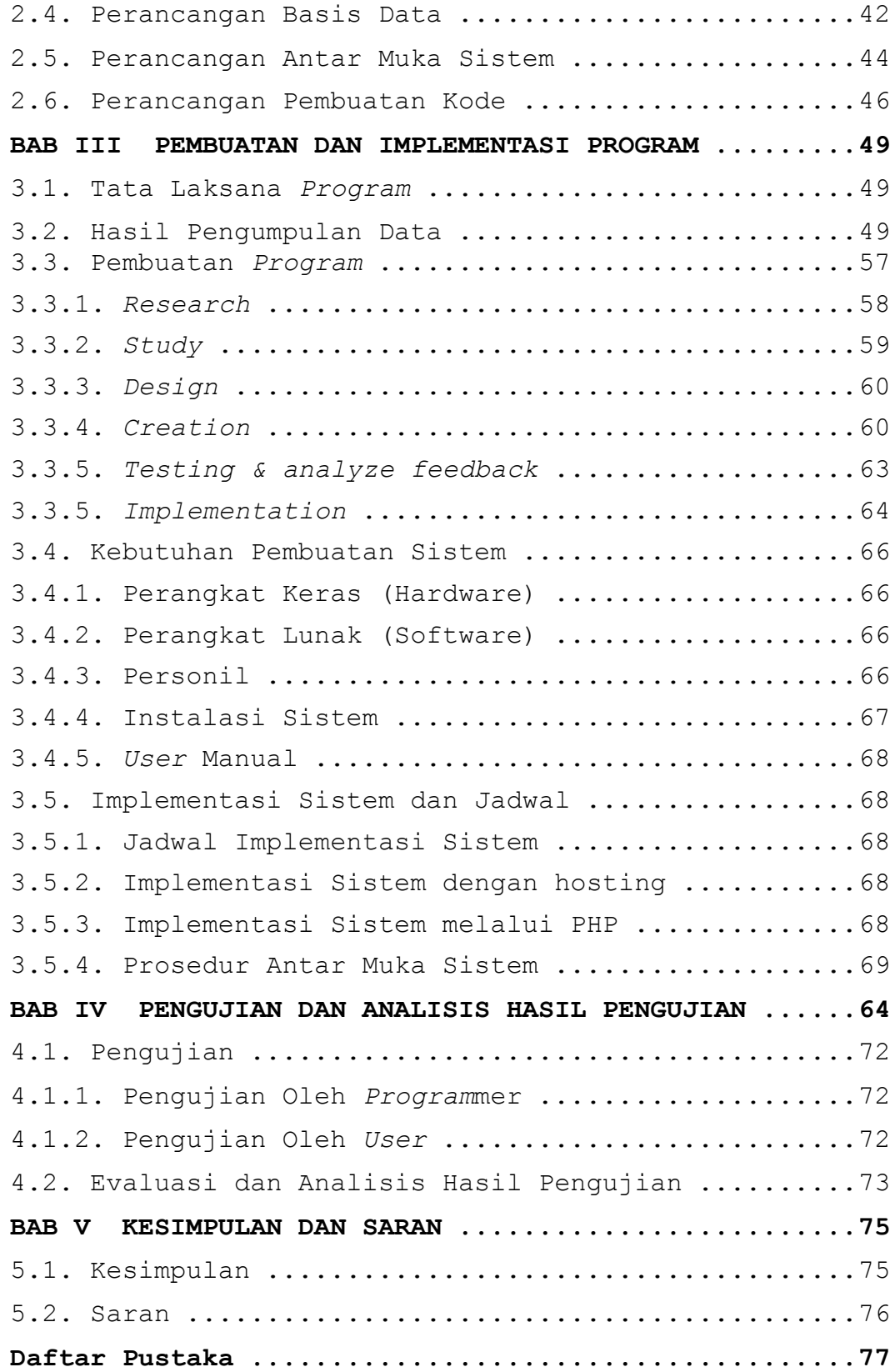

## **Daftar Tabel**

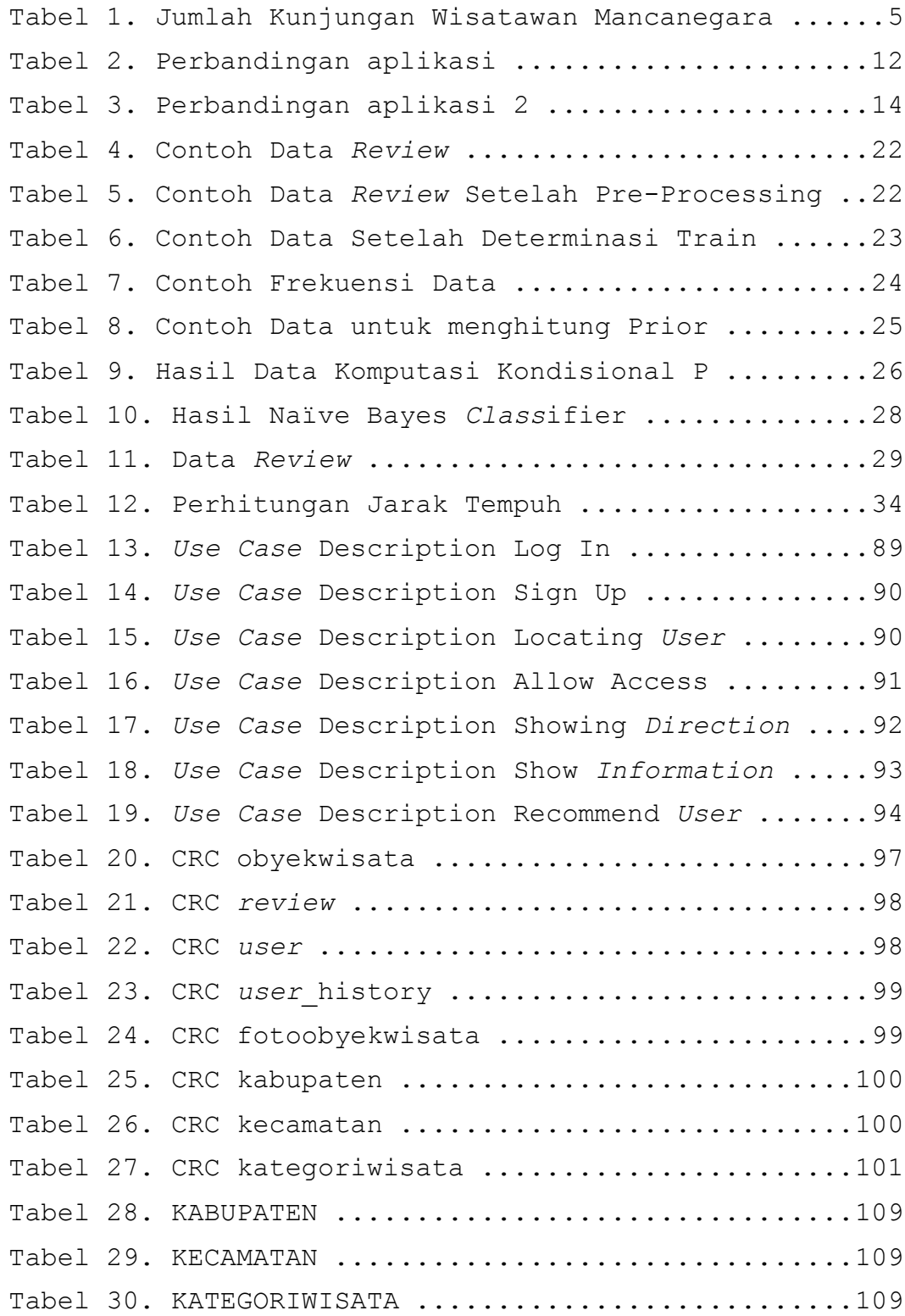

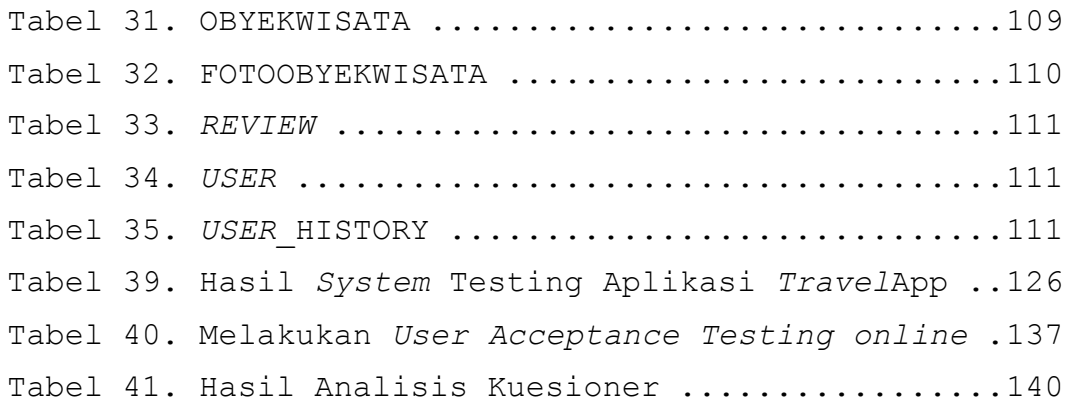

## **Daftar Gambar**

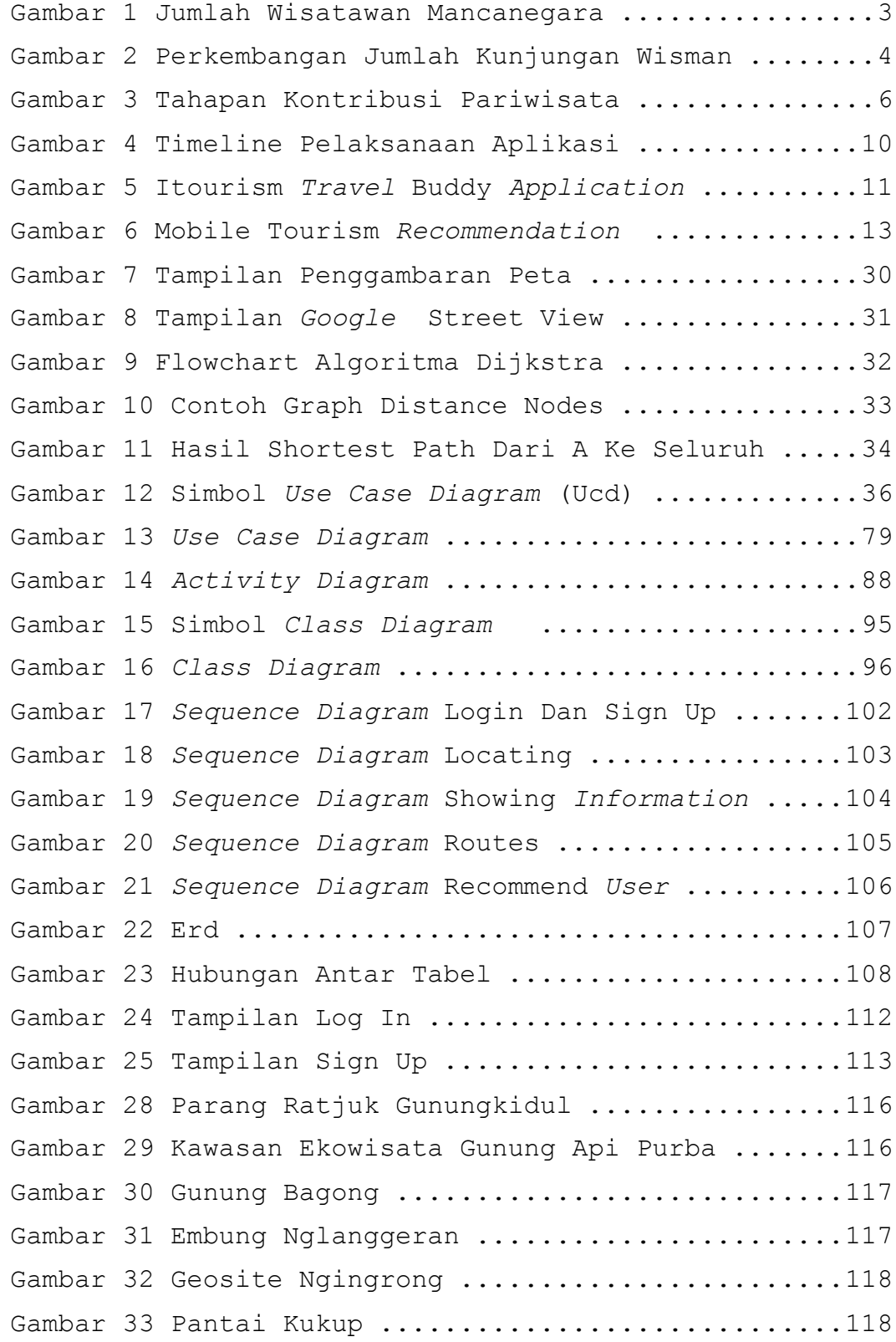

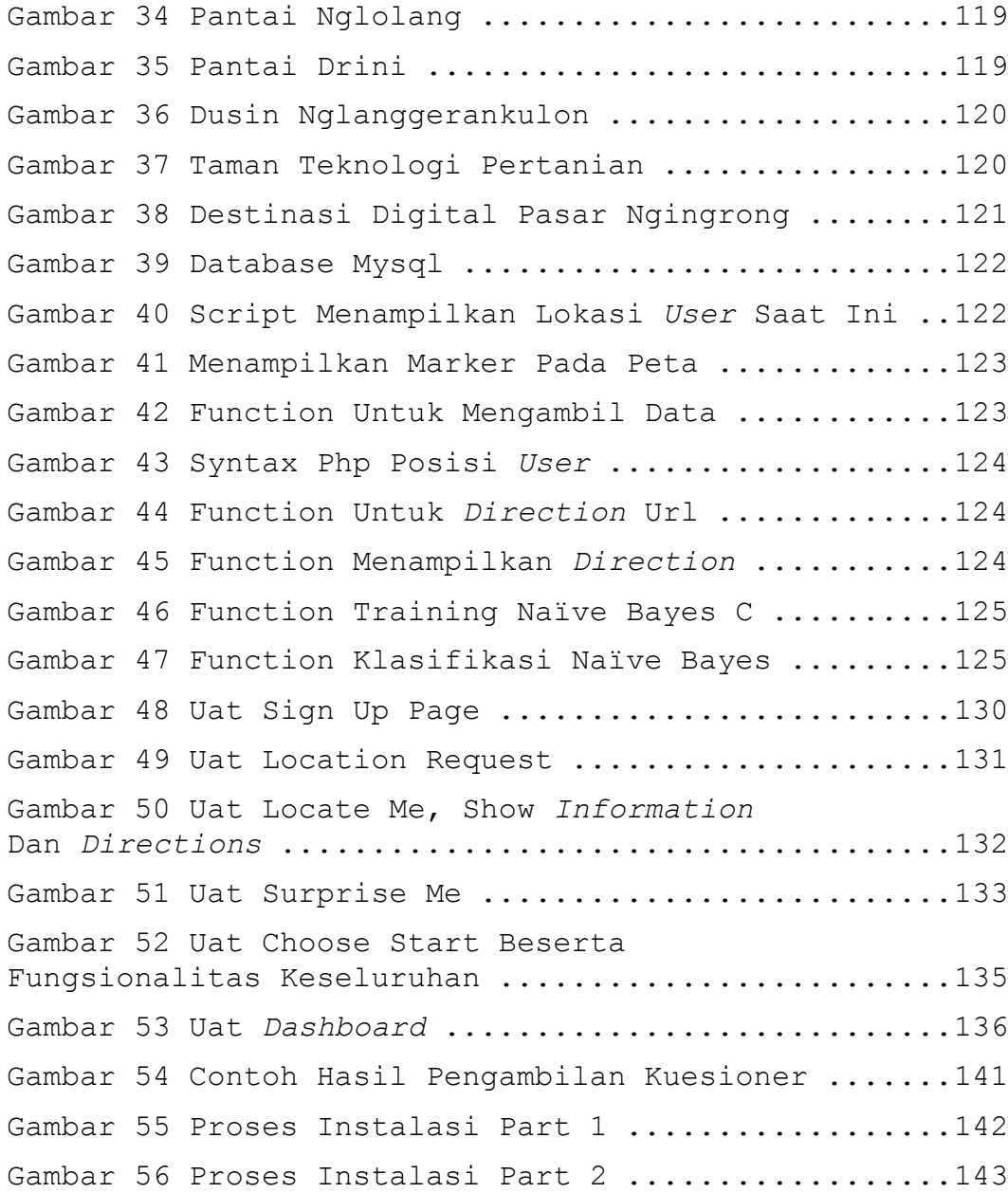

## **Daftar Lampiran**

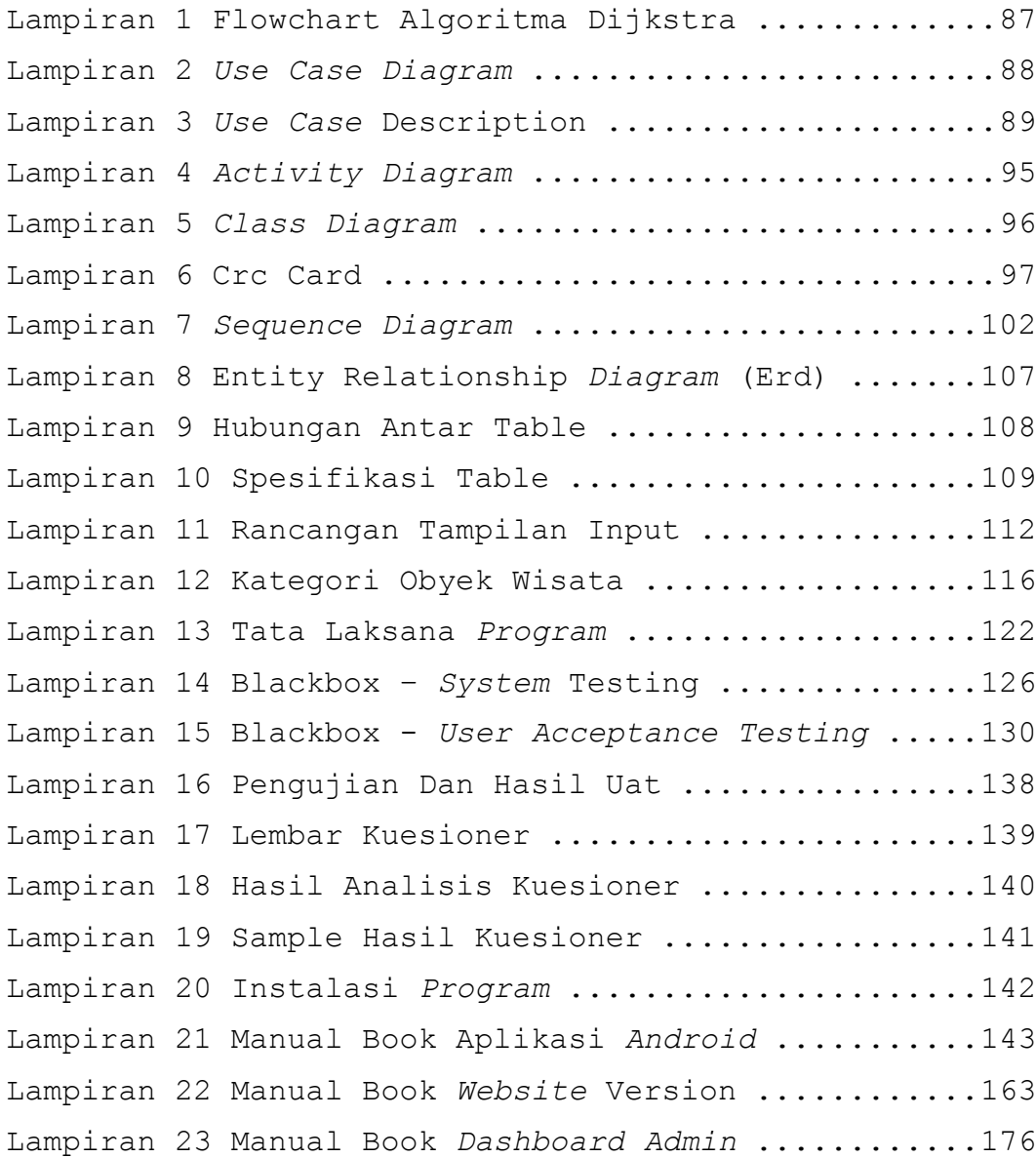